# Bootstrap

CSCI P-14300 5 July 2017

# Overview

- What is Bootstrap?
- Why should I use Bootstrap?
- How do I use Bootstrap?
- Closing remarks

# What is Bootstrap?

### What is Bootstrap?

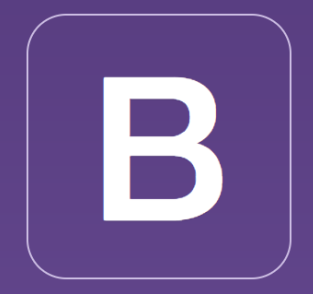

Bootstrap is the most popular HTML, CSS, and JS framework for developing responsive, mobile first projects on the web.

### What is Bootstrap?

- Bootstrap makes styling relatively complex websites significantly easier.
- Bootstrap emphasizes responsive web design.
- Bootstrap is open source.
	- https://github.com/twbs/bootstrap/tree/v3-dev

- Simplifies web design and styling process
	- CSS and JS for styles, design functionality
		- Typography, Dropdown menus, Tabs, etc.
	- Don't reinvent the wheel
	- Themes (paid)
	- Templates (free)
- Extensive online resources
	- Official documentation, getting started guide
	- Third-party tutorials
	- StackOverflow

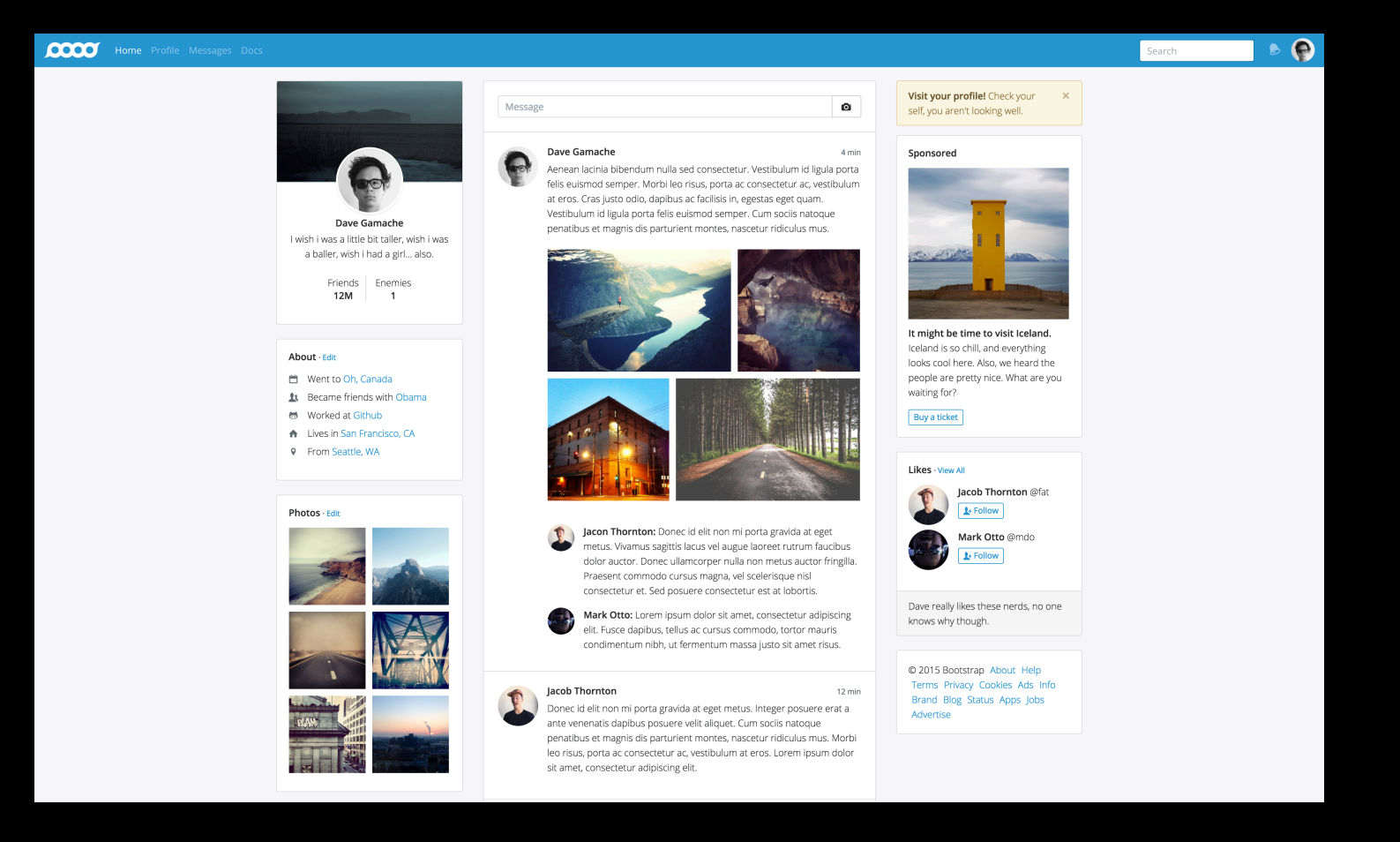

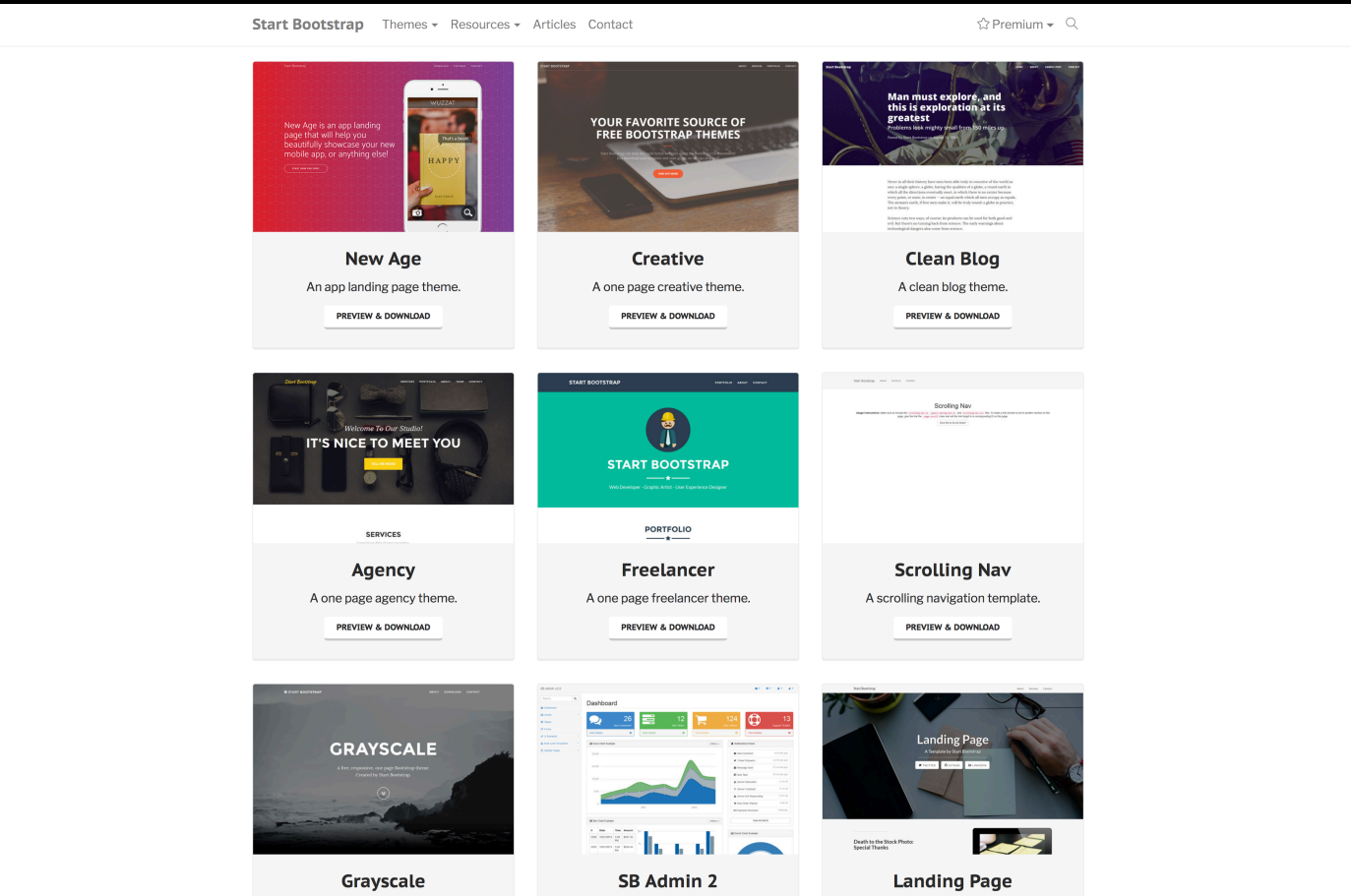

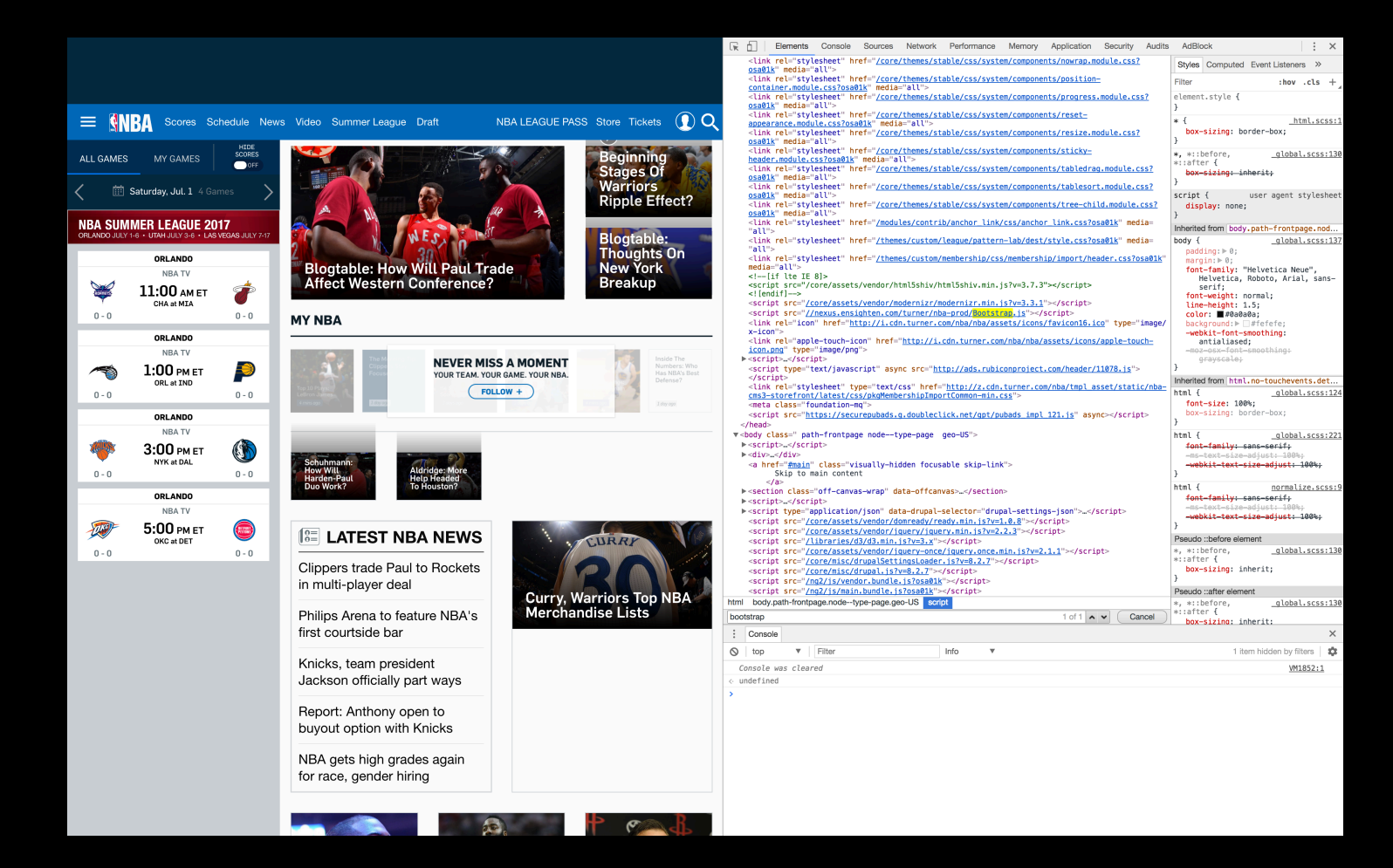

# How Do I Use Bootstrap?

#### • Several installation methods

- Precompiled
	- Direct download
	- Include from CDN
- Self-compile
	- http://getbootstrap.com/getting-started/#grunt
- For our purposes
	- Maximize simplicity!

#### • CDN

- Content Delivery Network
- Method for quickly distributing data to users
- Bootstrap on CDN
	- CSS
	- JavaScript
		- Make sure to include jQuery as well

<link rel="stylesheet" href="https://maxcdn.bootstrapcdn.com/bootstrap/3.3.7/css/bootstrap.min.css">

- What do I need to link?
	- Depends on your needs
		- CSS
		- JS
			- jQuery

 $\leftarrow$ !-- JQuery --> <script src="https://code.jquery.com/jquery-3.2.1.min.js"></script>

<!-- Bootstrap JS --> <script src="https://maxcdn.bootstrapcdn.com/bootstrap/3.3.7/js/bootstrap.min.js"></script>

<!-- Bootstrap CSS --> <link rel="stylesheet" href="https://maxcdn.bootstrapcdn.com/bootstrap/3.3.7/css/bootstrap.min.css">

# Demo

# Exercise

#### Exercise

- Using Bootstrap CSS and JS, create a (beautiful!) website
- No need for back-end (Flask)
	- Build on Project 0
	- Make something new
- Experiment with Bootstrap CSS and JS
	- http://getbootstrap.com/javascript/
		- Tabs, Dropdowns, Tooltips, Alerts
	- http://getbootstrap.com/css/
		- Tables, Typography, Grid